# **TA: Jade Cheng ICS 312 Homework Solution #5 Due Date: September 10, 2009**

#### **Exercise #10.1**

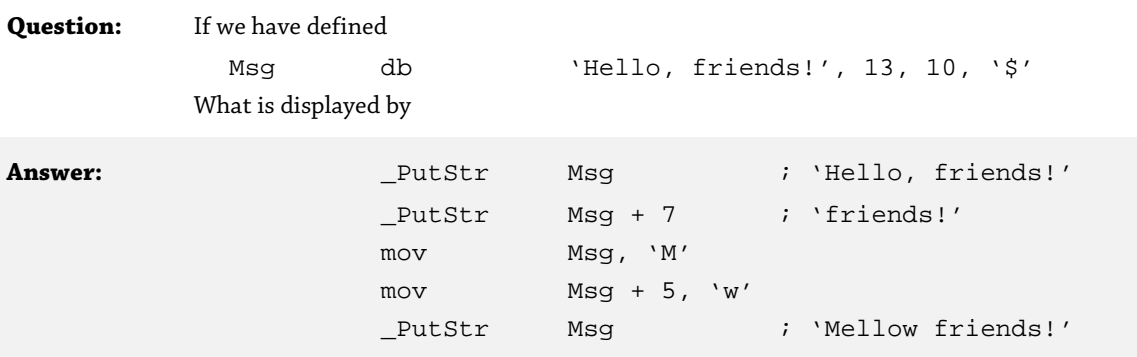

# **Exercise #10.2**

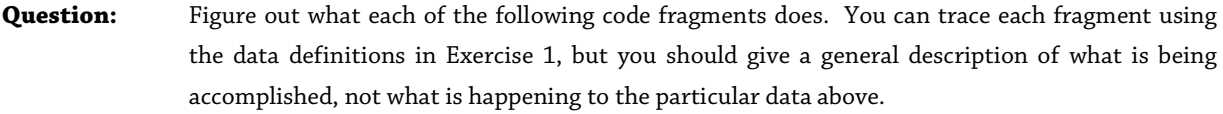

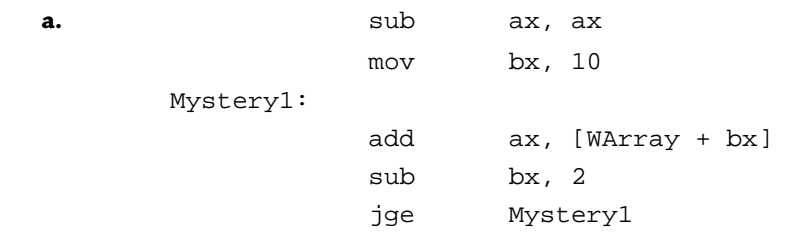

**Answer:** This program loops from the last element of WArray to the first element of this array, computes the summation of the elements, and stores it in the register ax.

**b.** mov ax, 1 mov bx, 0

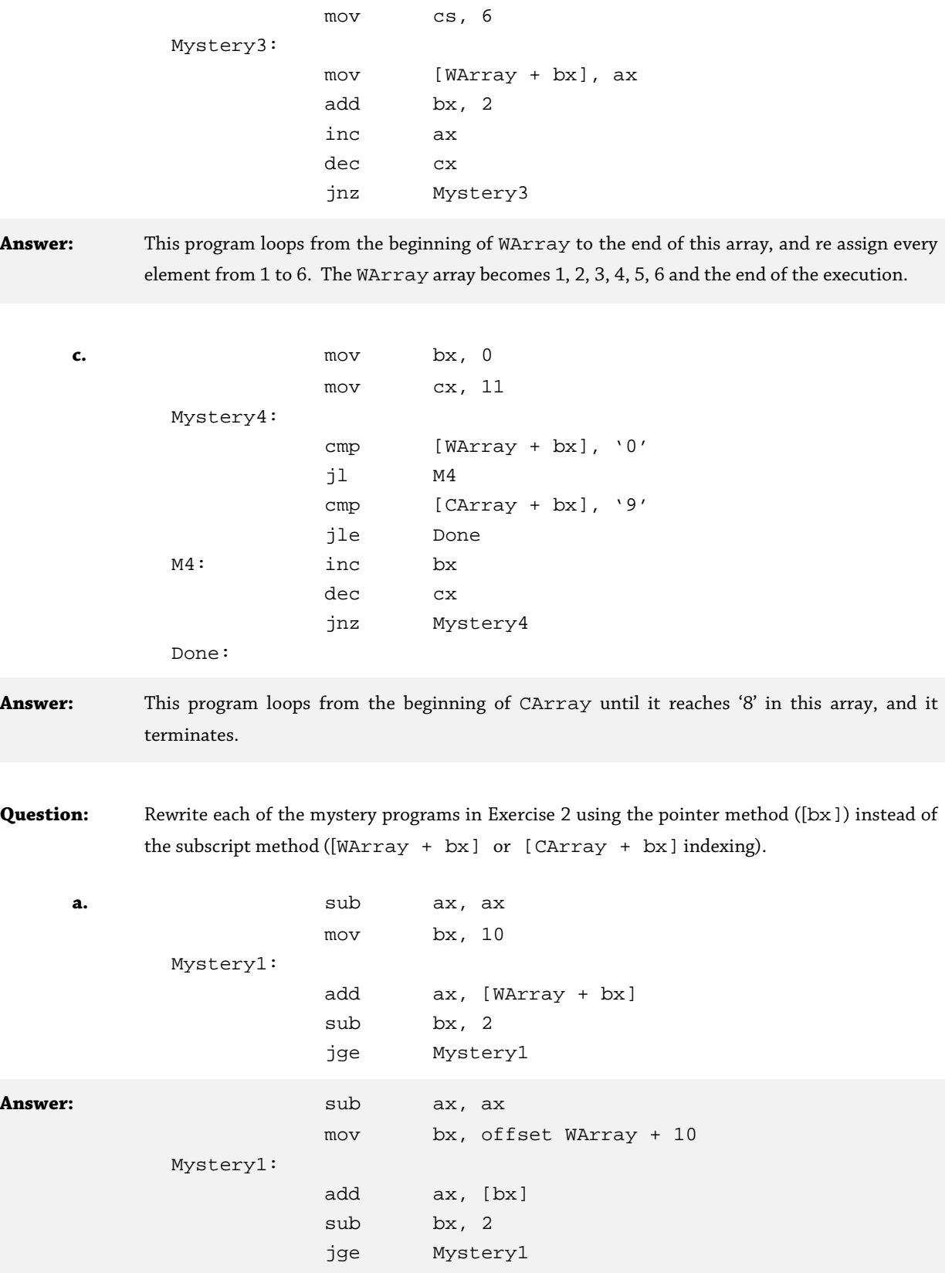

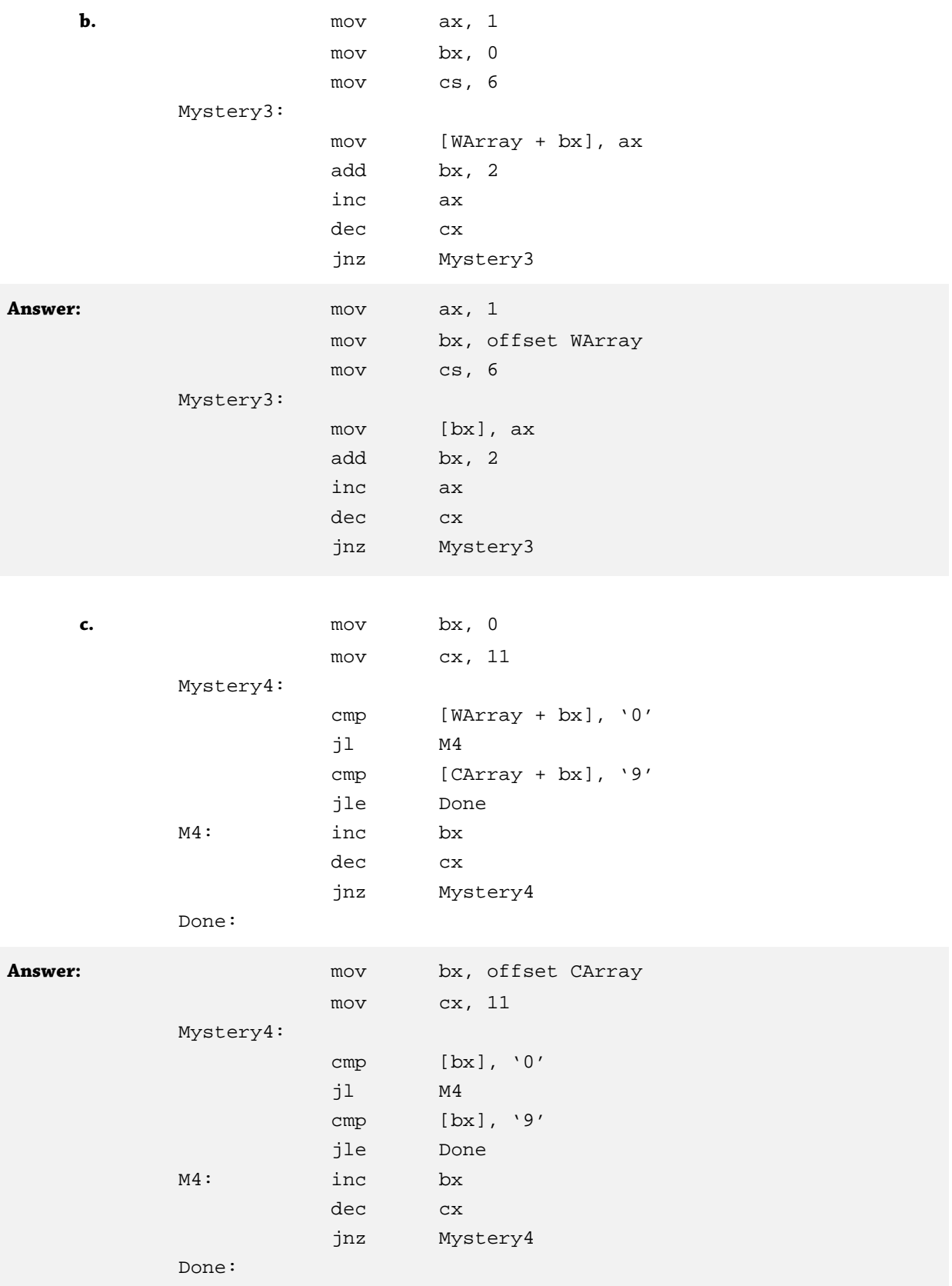

# **Question:** Suppose that A, B and C are arrays of 100 words.

**a.** Write code to place in ax the smallest integer in A. Use the pointer method ([bx] indexing) as opposed to the subscript method.

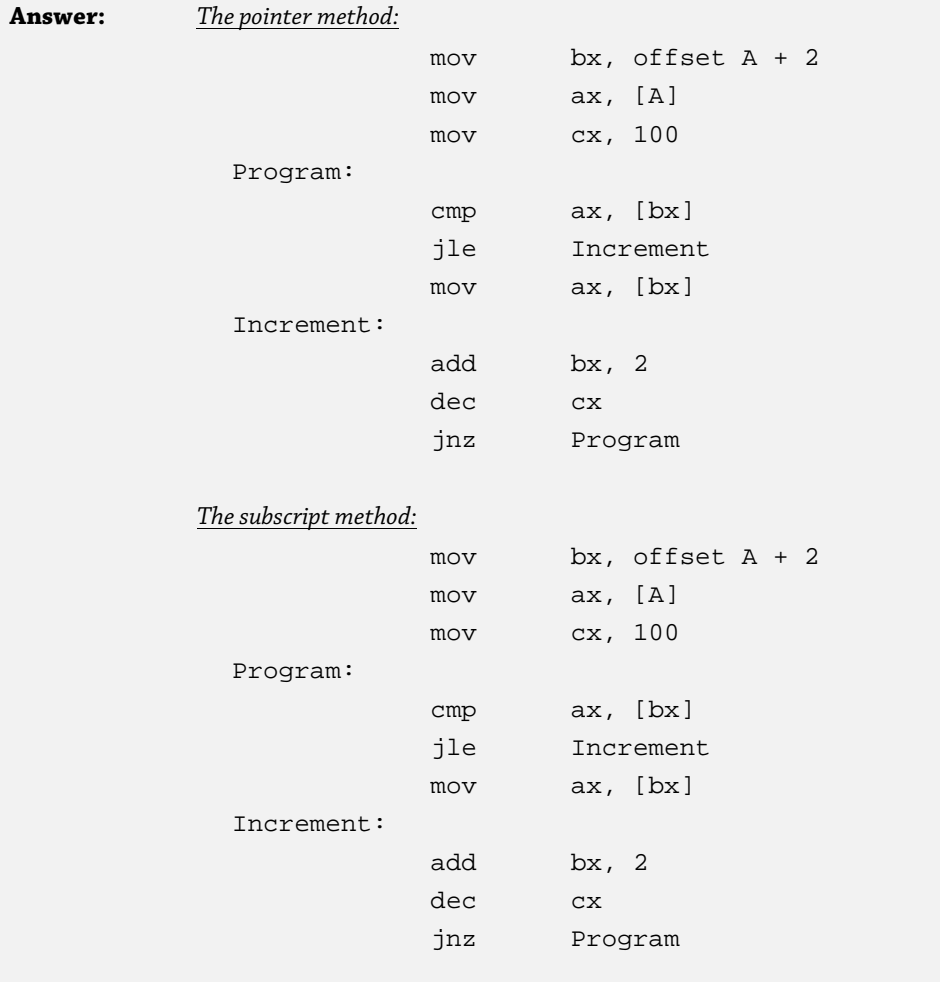

# **b.** Write code to set all entries in A to 1. Use the pointer method.

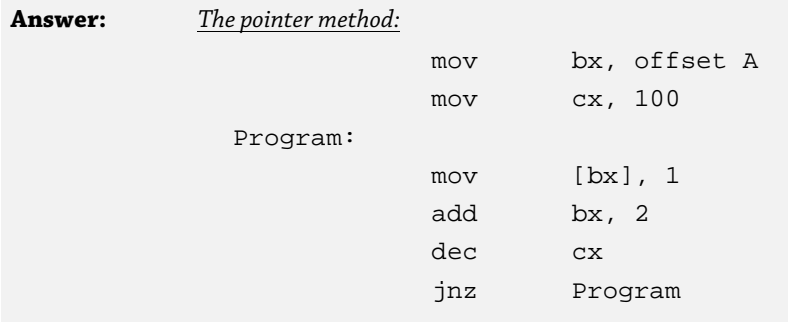

**Question:** Suppose that we have recorded the tab stops we wish to use in byte array TabStop, with the property that  $TabStop[0] < TabStop[1] < \cdots < TabStop[N]$ , which is the highest set tab stop (N is a word variable). If COL is the byte variable containing the current position of the cursor and a tab is entered, the new value of COL is the smallest TabStop[I] which is greater than COL. If no such value exists, the new value of COL is COL + 1. Write assembler code to compute this new value of COL.

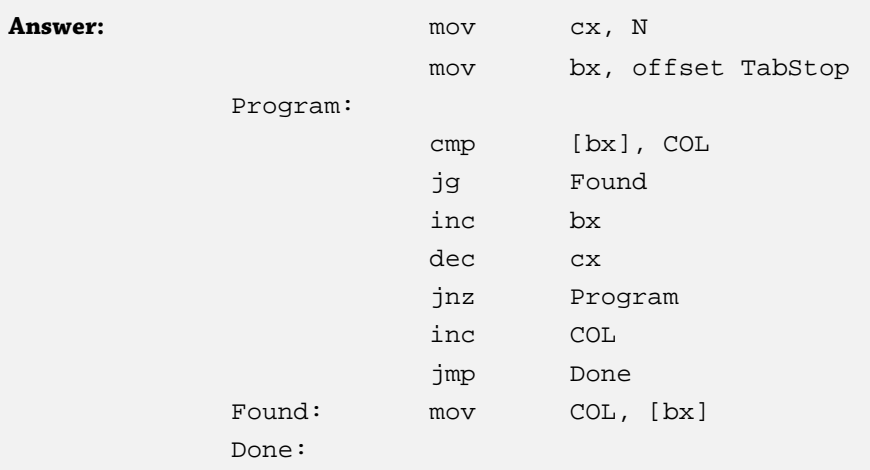